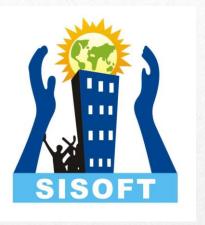

#### Sisoft Technologies

Euphoria Retails/POS

## Trading Business

- Counter Sales Management
- E-Commerce Sales Management
- ONDC Integration for selling thru all major applications eg Amazon, Flipcart, PayTm, SnapDeal etc.

### Euphoria Retails/POS

- Euphoria POS is supported on multiple platform (Windows, Android, Mac, Linux). The features available in POS are as follows:
- Billing Counter
  - Sales Billing
  - Product Management(Group/Items)
  - Payment Receipt
  - Customer Management

#### Retails Sales Counter

- Euphoria Retail is supported on multiple platform (Windows, Android, Mac, Linux). The features available in POS are as follows:
- Sales, Sales Return
- Payment Receipt
- Party Management
- Inventory/Availability Management

### Retails e-Commerce

- Setup your online mart
- Accept Orders
- Process Orders

### Euphoria Retails Reports

- Daily Sales Receipt
- Daily Sales Items
- Monthly Sales Day Wise
- Monthly Sales Items
- Customers Engagements/Repeat (\*)

# Steps for Setting Euphoria POS Web Application(1/2)

- Browse to Euphoria POS Web App Link
- Register as New User
- Set Password on your email
- Login on the Euphoria POS
- Add your Business
- Manage Your Business
- Move to POS-Owner Dashboard
- Setup Product Units, Product Group, Products Item

# Steps for Setting Euphoria POS Web Application(2/2)

- Setup Customer, if any. This can done on run as well.
- Review Availability of product Items. Only items marked available can be traded.
- Now use Bill -> New Bill. Create new POS invoice.
- Also view your business e-Commerce Store from Owners Dashboard.

## Industry Focus Point of Sale(Restaurants/QSR)

- **POS** Android App is stand alone as well as integrated with POS Web App.
- The standalone app may be downloaded from the link below:
- EUPHORIA POS (innoforia.com)

#### Call us?

For any built-in and customized solutions.

Phone: 9999-283-283

https://www.innoforia.com/pos